# **Resources for Video Editing**

**organized by Rev. Cindy Crane**

**[iMovie Basics: Video editing tutorial for beginners](https://www.youtube.com/watch?v=VF2mUJ0P3xU) by TechTeacherNate**

**[How to Edit Videos \(COMPLETE Beginner's Guide to Video Editing!\)](https://www.youtube.com/watch?v=sTqEmGNtNqk&t=27s) By Justin Brown – Primal Video**

#### **Additional links from Primal Video Best FREE Video Editing Software:**

- ► Free Mac/PC Editing Software: Best FREE [Video](https://www.youtube.com/watch?v=bt6rcboQcGc&t=0s) E...
- ► Free iPhone/Android Editing Apps: Best [FREE](https://www.youtube.com/watch?v=VmNlT3Uc77I&t=0s) Video E...

## **Best Video Editing Software:**

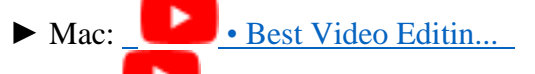

- $\blacktriangleright$  PC:  $\blacksquare$  Best Video Editin.
- ► Android: • Best Video [Editin...](https://www.youtube.com/watch?v=BWxnH33ZKd4&t=0s)
- ► iPhone: Best Video [Editin...](https://www.youtube.com/watch?v=6sIBE6OtMwI&t=0s)

## **Continued from Primal Video - Video Editing Tutorials:**

- ► Davinci Resolve: ● [DaVinci](https://www.youtube.com/watch?v=o-b1sXYnqq8&t=0s) Resolve -...
- $\blacktriangleright$  [Final](https://www.youtube.com/watch?v=tFL5WMfqhlo&t=0s) Cut Pro: Final Cut Pro X -...
- ► Filmora: [Wondershare](https://www.youtube.com/watch?v=wesxQ4JWe4Y&t=0s) Filmo...
- ► Canva: Canva Video [Edito...](https://www.youtube.com/watch?v=AlrC-XaKwew&t=0s)
- ► CapCut: [CapCut](https://www.youtube.com/watch?v=1xEDL7ZF97c&t=0s) Video Edit...
- $\triangleright$  VN Veideo Editor Updated Turorial for [Beginners](https://www.youtube.com/watch?v=SQVyYHvkMnA) (iPhone, Android & Mac)

### **[Basic Training for Premiere Elements 2023 part 1 of](https://www.youtube.com/watch?v=qvJOYhozGzs) 8 by Steve Grisette**

The first video is for the very the *Quick* view workspace. Watch the other 7 videos for the much better workspace: *Expert*

Find Basic training for Premiere Elements 2023 2 of 8, 3 of 8, etc.

**[Easy Video Editing Software for Beginners \(Camtasia Review\)](https://www.youtube.com/watch?v=-TcaLE4PsC8) by Think Media Camtasia – Create Professional [Videos by Leila Gharani](https://www.youtube.com/watch?v=284_INtIFJE)**

**Examples of Sites with Free Music [Tune Tank](https://tunetank.com/?gad=1&gclid=Cj0KCQjwnrmlBhDHARIsADJ5b_m_K24hs5DEntn3TpUu_X8sbGLnIAXLxxIeOe_116V9ZNaKfCLISBoaAsnTEALw_wcB)**

#### **[Free Music Archive](https://freemusicarchive.org/search?adv=1&quicksearch=hymn&&)**

If you have a **You Tube** account, you can also download music at no additional cost from You Tube, but please notice any requirements for using the music. Do you need to list the artist? Can you only use a particular piece of music on You Tube, etc.?

**Camtasia** video editing software includes royalty free music.